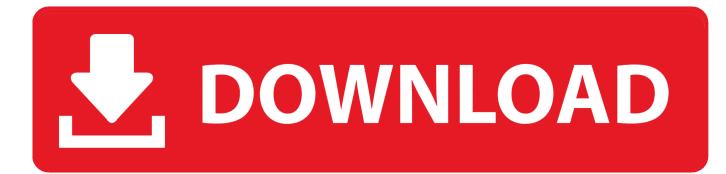

Learn Python Tuples Data Structure

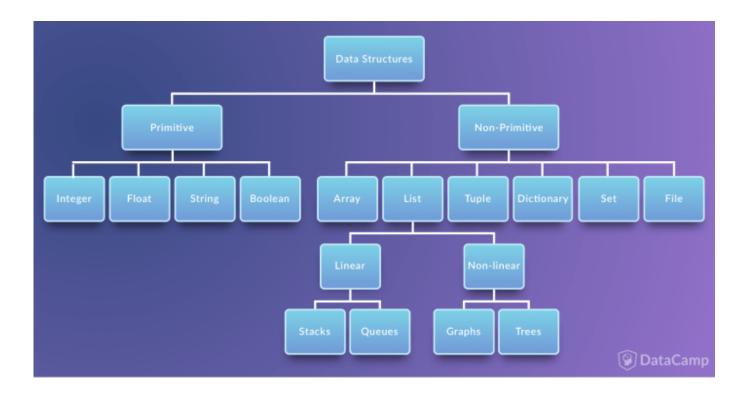

Learn Python Tuples Data Structure

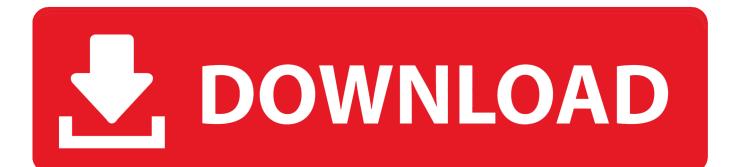

There are four collection data types in the Python programming language: List is a collection ... Tuple is a collection which is ordered and unchangeable. Allows duplicate ... You will learn more about for loops in our Python For Loops Chapter.. The builtins data structures are: lists, tuples, dictionaries, strings, sets and frozensets. Lists, strings and tuples are ordered sequences of objects. Unlike strings that .... Data Structures expand\_more ... 12 Reasons Why You Should Learn Python in 2019 · How to Become a Data ... A Tuple is a collection of Python objects separated by commas. In someways a tuple is similar to a list in terms of indexing, nested objects and repetition but a tuple is immutable unlike lists which are mutable.. Python Data Structures - Learn Python Lists, Python sets, Python tuple and Python dictionary with their examples & syntax, how to delete, create .... The data structures in Python are lists, tuple, dictionaries, sets, and strings. Some of them are mutable and the others are immutable. Lists; Tuples ...

Get introduced to Python data structures: learn more about data types and primitive as well as ... Arrays; Lists; Tuples; Dictionary; Sets; Files.. Learning Python is incomplete without building a good understanding of data structures. I hope the article will help you better understand and utilize data .... Learn Python Tuples Data Structure In this Part 2 of Python Data Structure sequence, we will be able to be discussing what's a tuple, the way it .... In this article, you'll learn everything about Python tuples. More specifically, what are tuples, how to create them, when to use them and various methods you .... Alternatively, also check out this Python Data Structures Tutorial, where you can learn more about the different data structures that Python uses.. Learn Python Tuples Data Structure – Part 2. Python tuples are similar to list data structure but the main difference between list and tuple is, the list is mutable type while tuples are immutable type. Tuples support indexing (both positive and negative indexing) and slicing operations. Tuples, in general, will be .... Learn what is a Python tuple, how to create a tuple and perform various operations ... in functions as return values; 7.4 Mixed Data Structures in the form of tuples .... Lists and tuples are arguably Python's most versatile, useful data types. You will find them in virtually every nontrivial Python program. Here's what you'll learn in ...

In this article we will learn key differences between the List and Tuples and how to use these two data structure.. It is not possible to assign to the individual items of a tuple, however it is possible to create tuples which contain mutable objects, such as lists.. Continuing our series on Python, we're going to look at how we can work with grouped data using two of the .... This introduction to Python will kickstart your learning of Python for data science, as well as programming in general. This beginner-friendly Python course will .... Further, if you want to learn Python Data Structure in depth, you can refer to the ... we can create a NumPy array using Python Data Structures like List or Tuple. bdeb15e1ea

WaveEditor for Android<sup>TM</sup> Audio Recorder Editor v1.71 [Pro] [Latest] SketchUp Pro 2020 v20.0.363 Full Crack (Win Mac) [Latest] CityVille Hack Tool First Zooomr Survey [VS2013] Agregando background images en el Code Editor (useless but fun !!!) one exquisite thing, gratitude Grab a 128GB MacBook Air With Retina Display for \$950 | News Opinion How to Sell your Music on the Internet Official LG G2 Mini LTE D620K Stock Rom Download Serato DJ 1.9.0 Build 2353 Multilingual Crack + Key